utodesk > Autodesk

AutoCAD® AutoCAD

Autodesk AutoCAD

"" (Windows)-"" Autodesk

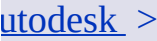

- $\blacksquare$ ТÚ.
- $\blacksquare$
- $\blacksquare$
- п

## utodesk  $>$  >

#### AutoCAD

#### $\cdots$

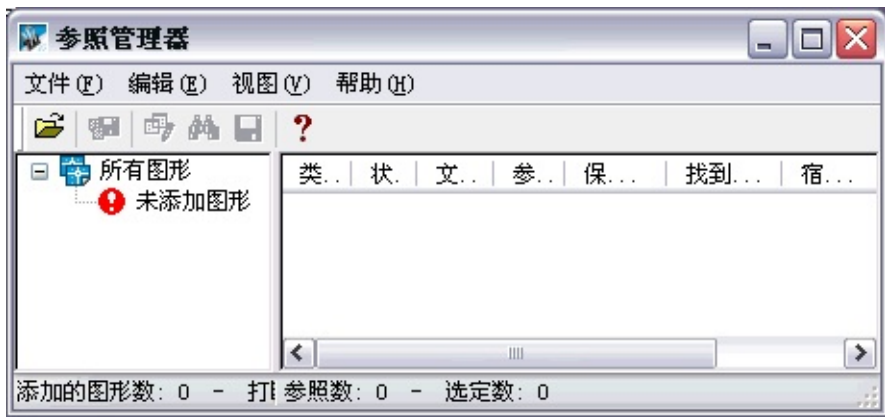

- 1. Windows"""
- 2.
- $3.$  ""
- $4.$  ""
- 5.
- 6. "" AutoCAD BAK

 $7.$  ""

#### OLE PMP Web URL URL " "

TrueType AutoCAD Windows" *Fonts*" TrueType

#### $utodesk > >$ </u>

#### AutoCAD

- $\mathbf{E}^{\text{max}}_{\text{max}}$
- $\mathbf{E}(\mathbf{r})$

## utodesk  $>$  > >

## "" Windows SHIFT CTRL Windows

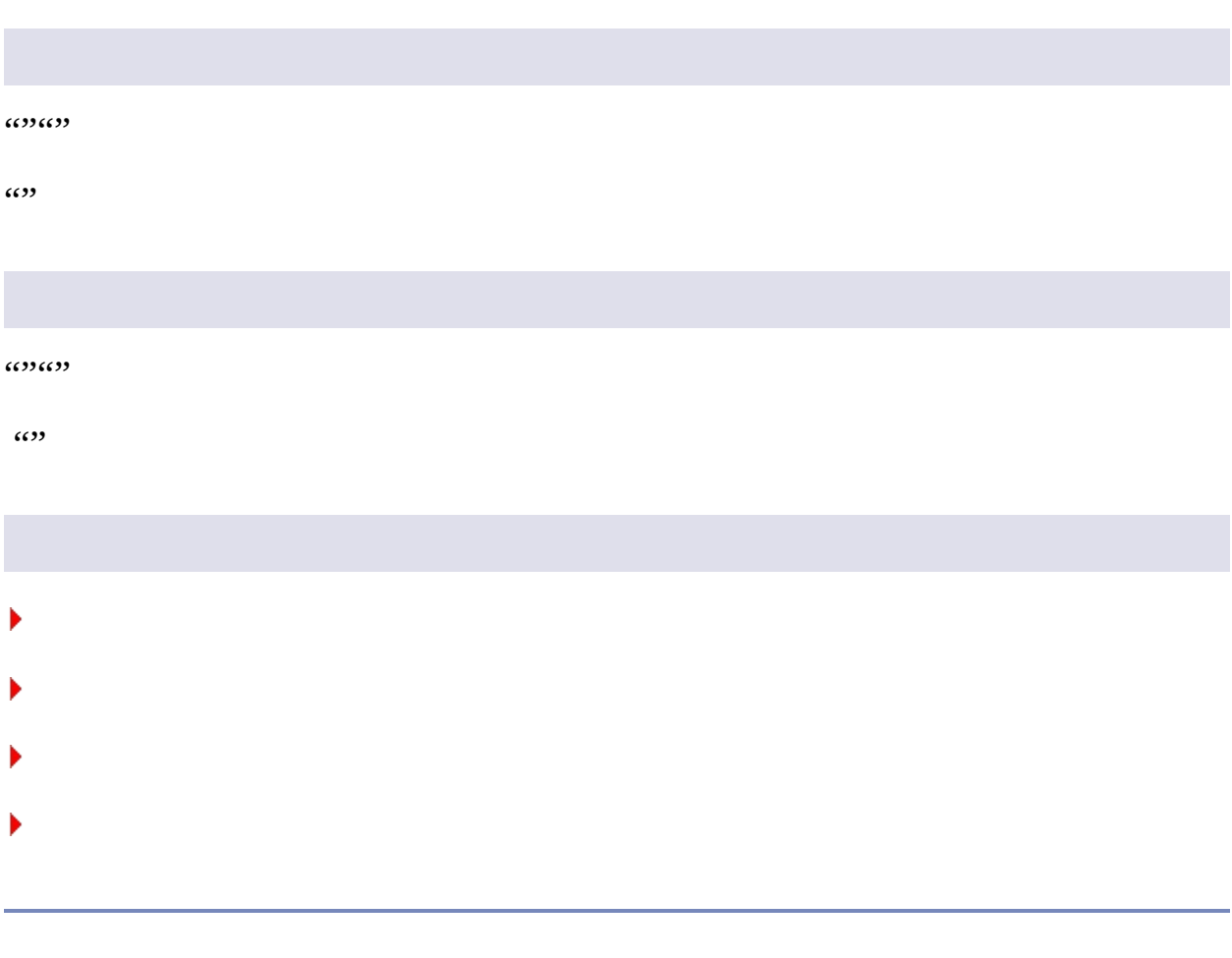

#### utodesk > > >

- $\blacksquare$
- $\mathbf{E}^{\text{max}}_{\text{max}}$

# $utodesk > > > > >$ </u>

## $(+)$   $(-)$

 $"''$ 

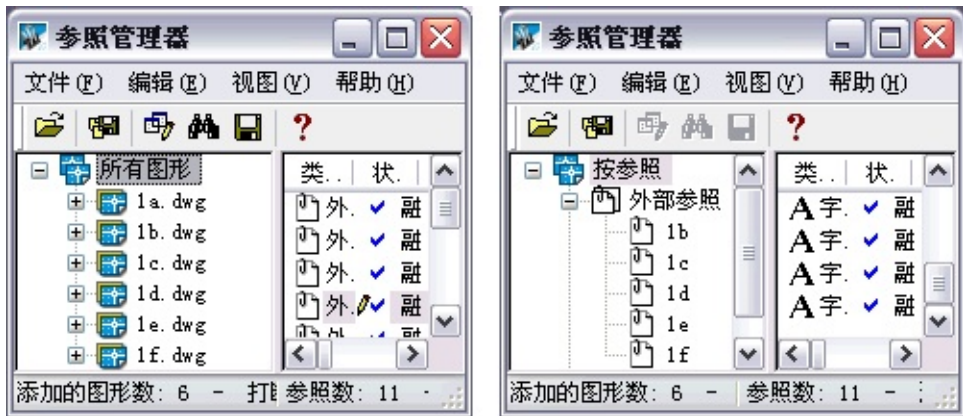

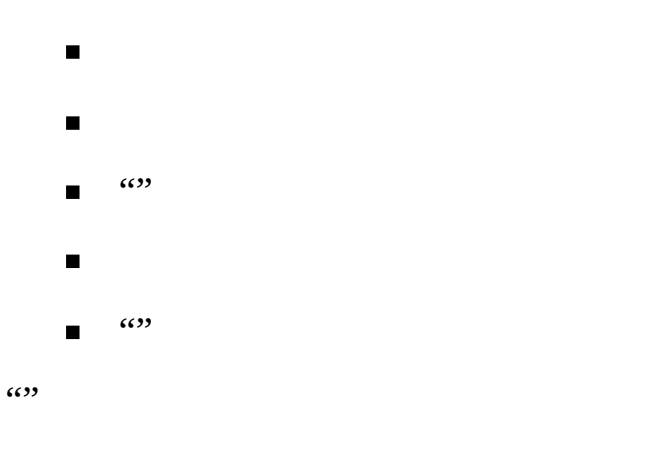

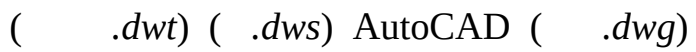

#### AutoCAD AutoCAD AutoCAD

AutoCAD

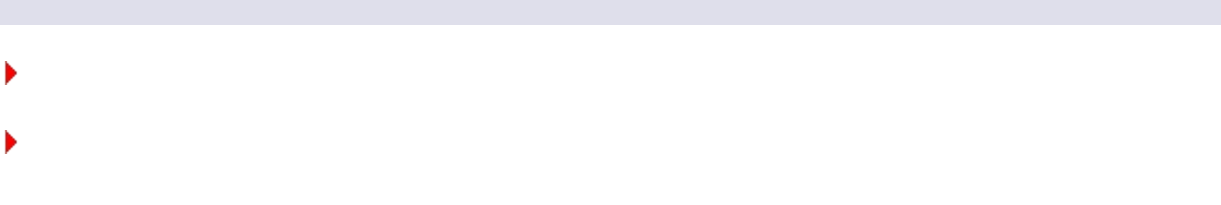

# utodesk > > > >

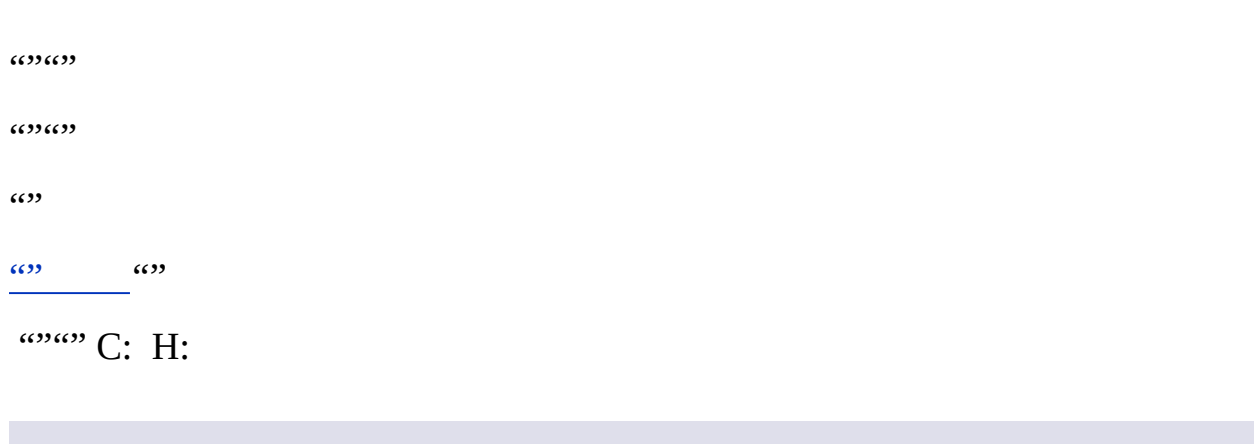

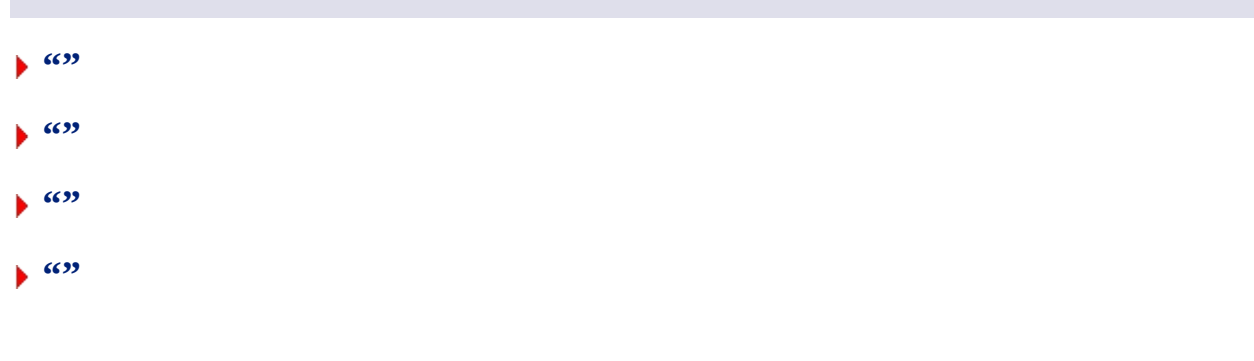

#### utodesk > >

 $\cdots$  $\blacksquare$ 

 $\blacksquare$  $\cdots$ 

 $\blacksquare$  .  $\Box$  .

#### AutoCAD

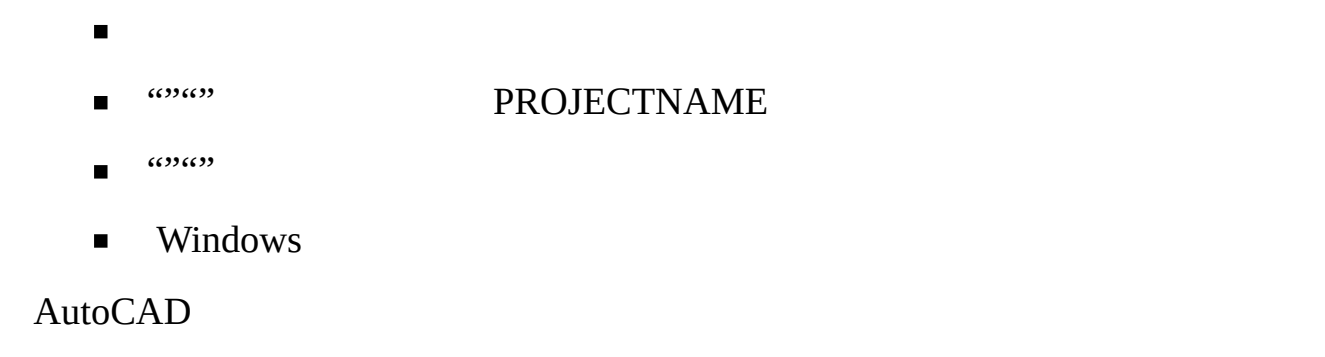

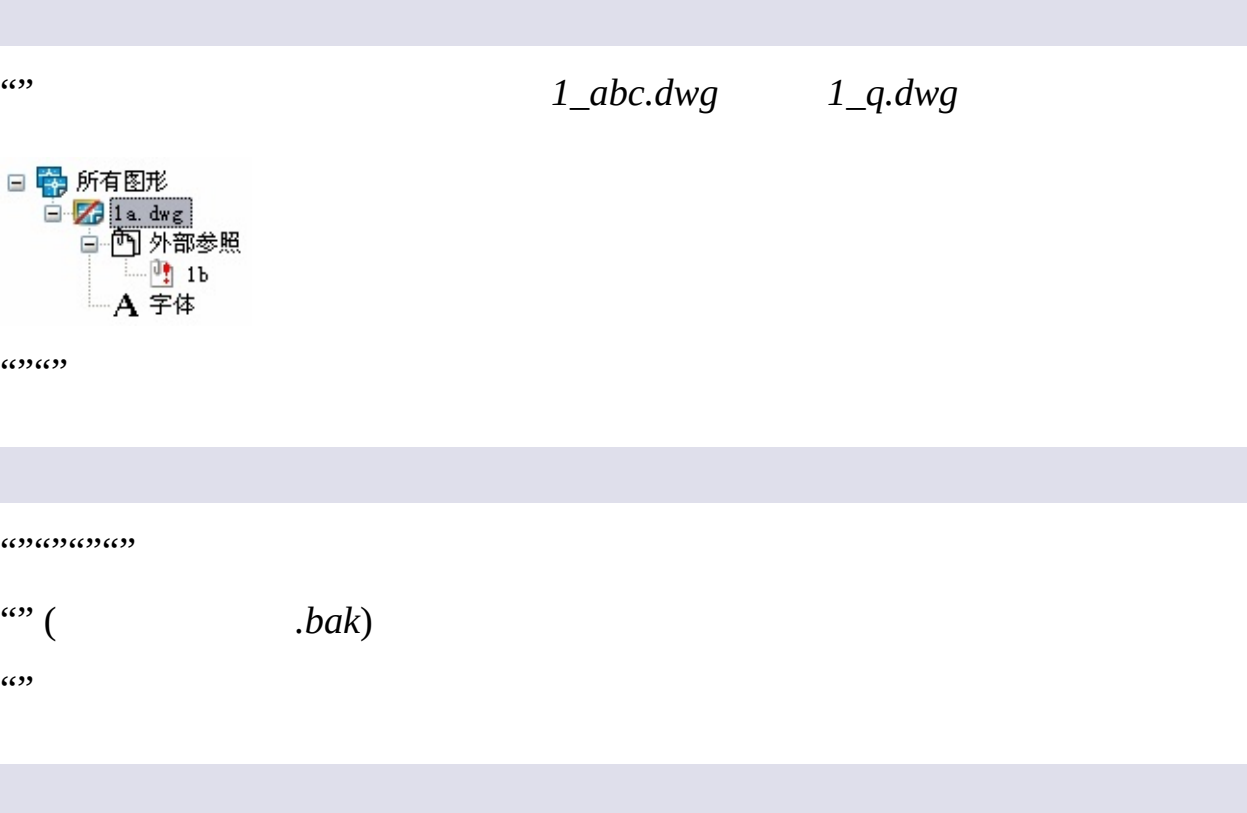

 $\omega$   $\omega$ 

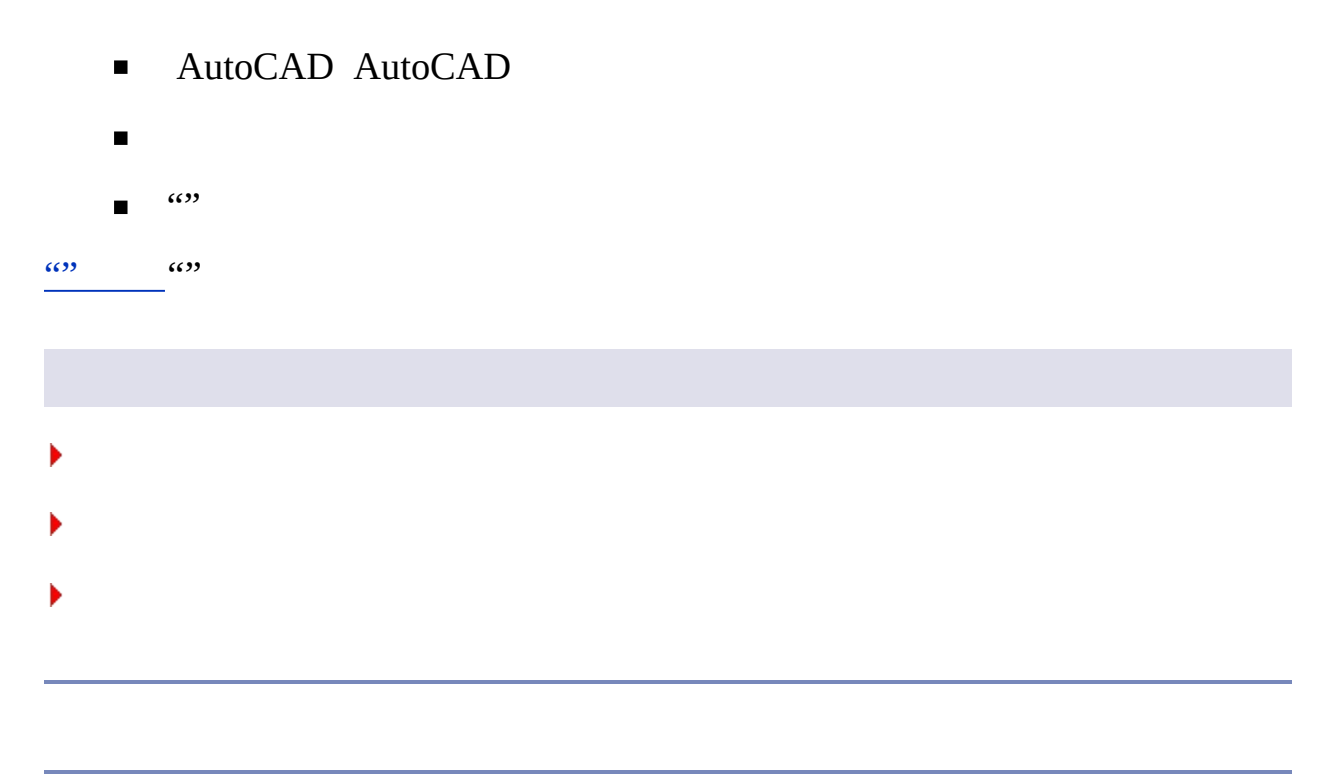

## utodesk > >

- ( *.xml*)  $\blacksquare$
- ( *.csv*)  $\blacksquare$
- Microsoft Excel ( *.xls*)

" *log.txt*"" "

 $\overline{(\cdots)}$ 

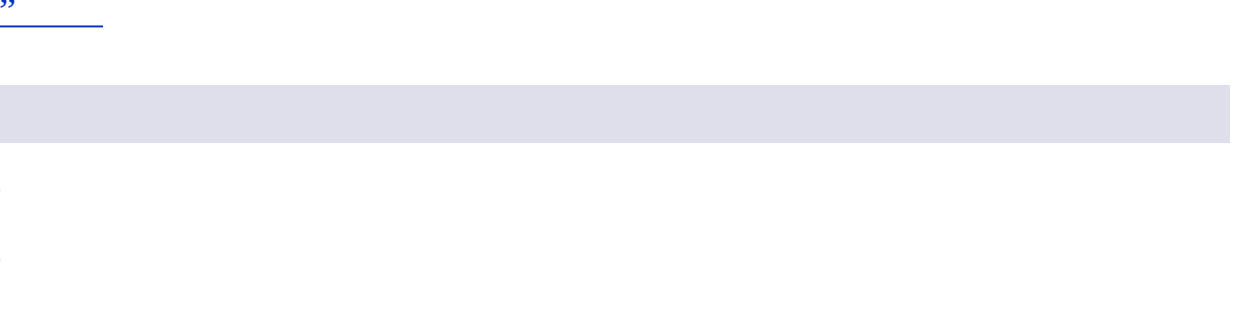

<span id="page-14-0"></span><\$nopage>AdRefMan <\$nopage>Autodesk

utodesk >

Autodesk (AdRefMan)

#### AutoCAD

 $\hat{D}:$  "" (Windows)  $\qquad \qquad \ast$  ""  $\qquad \qquad$  + "Autodesk"  $\qquad$  "AutoCAD"  $\qquad$  ""

[Autodesk""](#page-15-0)

- **Autodesk**""
- **[Autodesk](#page-17-0)**  $\blacksquare$
- **[""](#page-19-0)**
- **[""](#page-21-0)**
- **[""](#page-22-0)**
- **[""](#page-23-0)**
- **[""](#page-25-1)**
- **[""](#page-27-0)**
- **[""](#page-28-1)**

<span id="page-15-1"></span><span id="page-15-0"></span>utodesk > Autodesk [\(AdRefMan\)](#page-14-0) >

# .utodesk""

# **:** "" (Windows) "" "Autodesk" "AutoCAD" ""

AutoCAD

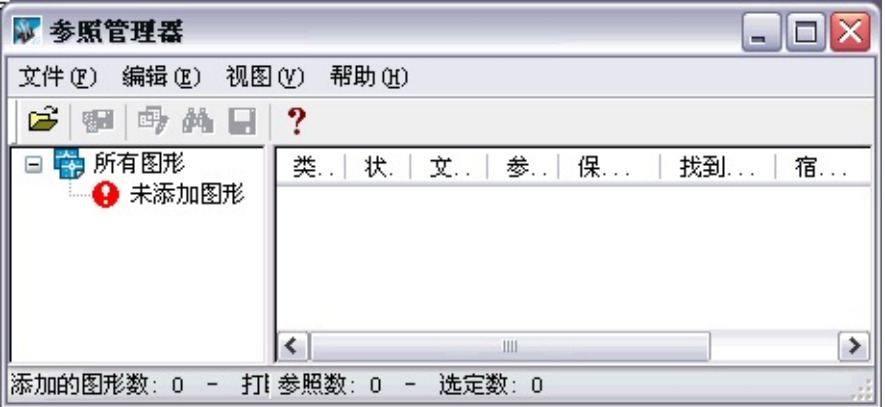

 $\overline{\cdots}$ 

(!)

**""**

" *txt.shx*"

Standard " *txt.shx*"

"" AutoCAD

AutoCAD

AutoCAD AutoCAD

<span id="page-17-0"></span>utodesk > Autodesk [\(AdRefMan\)](#page-14-0) >

# Autodesk

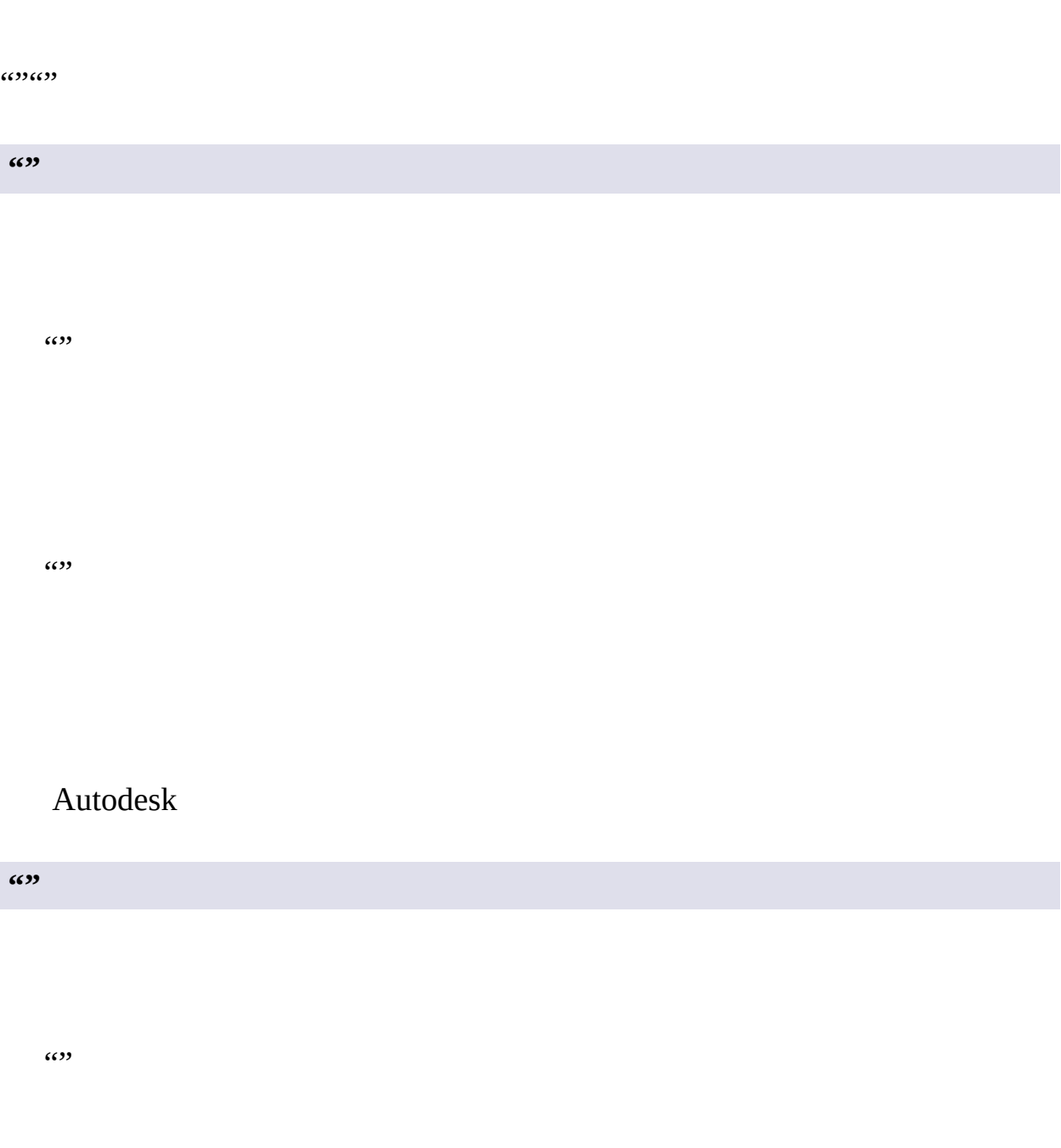

 $\cdots$  $(3)$ **""**

 $\cdots$ 

 $\cdots$ 

**""**  $\cdots$ 

## Autodesk

<span id="page-19-0"></span>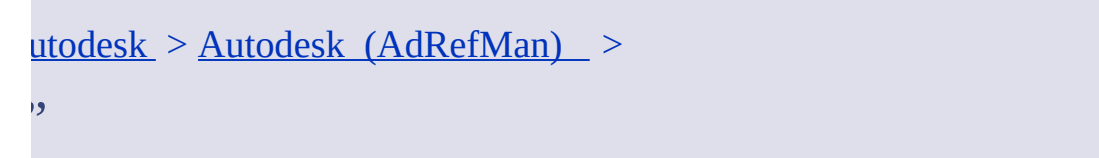

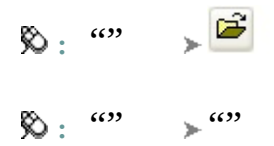

**""**

"""""""""

"""""

- $\blacksquare$ """""""""" " """""
- **""** """ personal""My Document"  $\blacksquare$
- $\alpha$  ""  $\alpha$ ""  $\alpha$  $\blacksquare$
- $\blacksquare$

**Web**

# $\omega_{\rm res} \left(^{\rm un}\right) \omega_{\rm s} \left(^{\rm un}\right)_{\rm res}$

#### \*\*\*\*\*\*\*\*\*\*\*\*

 $6633$ 

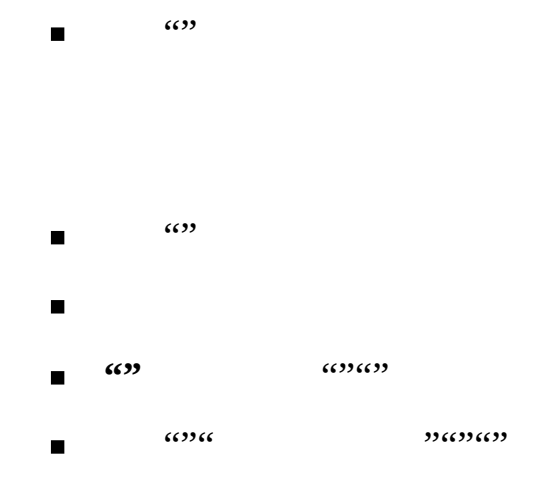

 $659$ 

 $\cdots$ 

 $\blacksquare$ 

<span id="page-21-0"></span>utodesk > Autodesk [\(AdRefMan\)](#page-14-0) >

""

 $\hat{\mathcal{R}}$ : " $\longrightarrow$  $\hat{D}: \omega \longrightarrow \omega$ 

<span id="page-22-0"></span>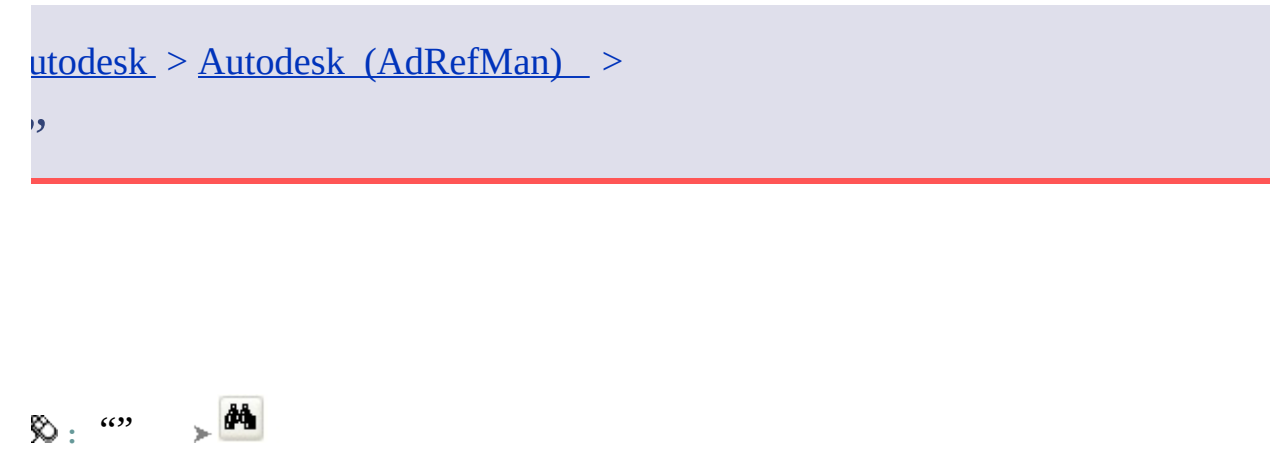

 $\hat{D}:$  ""  $\rightarrow$  ""

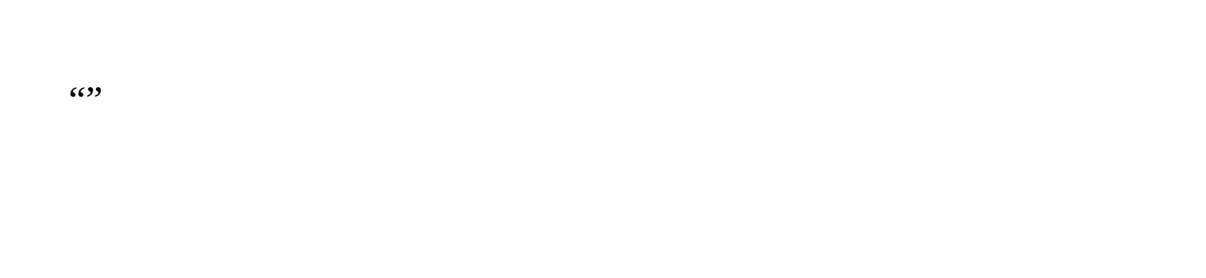

<span id="page-23-0"></span>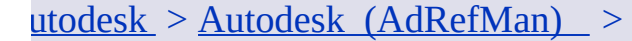

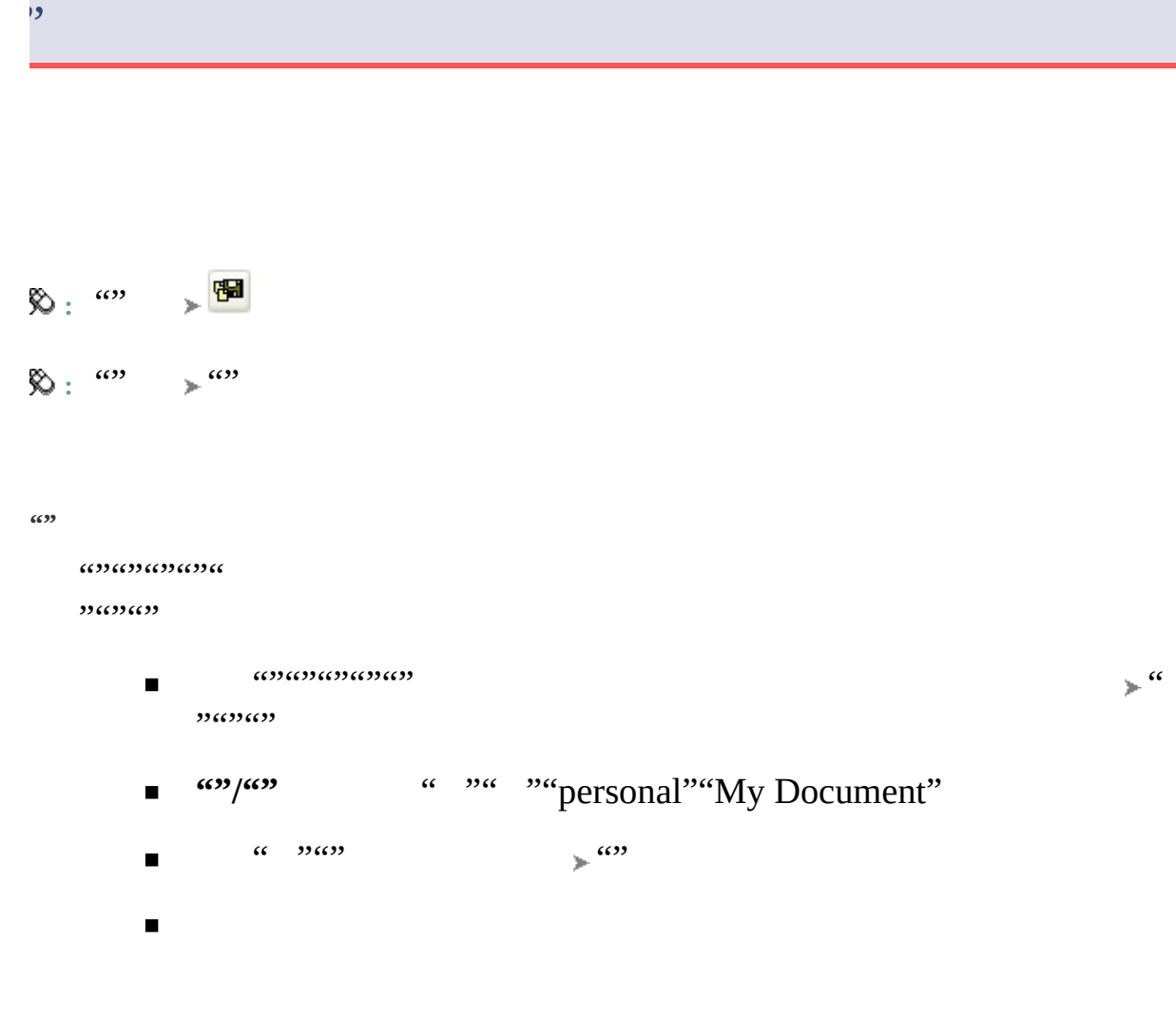

**Web**

" Web" Internet

#### \*\*\*\*\*\*\*\*\*  $\frac{1}{2}$  $99639639$  $\frac{1}{2}$  $\blacksquare$

 $659$ 

………

\*\*\*\*\*\*\*\*\*\*\*\*

 $\cdots$  $\cdots$ 

 $\cdots$ 

 $\blacksquare$ 

 $\blacksquare$ 

 $\blacksquare$ 

 $6633$ 

<span id="page-25-1"></span><span id="page-25-0"></span>utodesk > Autodesk [\(AdRefMan\)](#page-14-0) >

 $"$ 

 $\hat{D}: \omega \longrightarrow \omega$ 

 $\cdots$  $\cdots$  $\cdots$ 

# **.txt**" "

 $\cdots$ 

#### AutoCAD AutoCAD AutoCAD

<span id="page-27-0"></span>utodesk > Autodesk [\(AdRefMan\)](#page-14-0) >  $"$ 

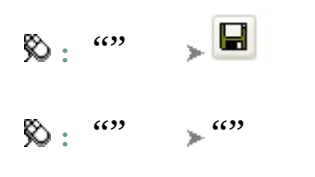

<span id="page-28-1"></span><span id="page-28-0"></span>utodesk > Autodesk [\(AdRefMan\)](#page-14-0) >

 $"$ 

 $\ddot{R}$ :  $\qquad \qquad$   $\qquad$   $\qquad$ 

" *txt.shx*"

Standard " *txt.shx*"

AutoCAD

## utodesk >

" *C:\Data\Projects\Floorplan.dwg*"

## AutoCAD

### AutoCAD

**""**

" *\Projects\Floorplan.dwg*"